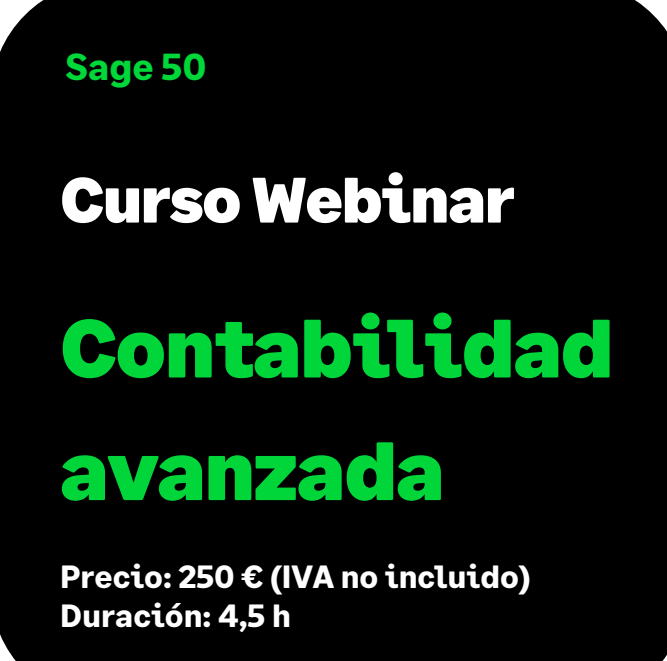

# Objetivo

Al finalizar este curso habremos aprendido a trabajar a nivel Avanzado con la Contabilidad de Sage 50 profundizando conceptos que se vieron en el curso de Contabilidad Básica como las cuentas de situación, las cuentas contables estándar, el balance de situación, etc., así como opciones nuevas que la aplicación ofrece como la Contabilidad presupuestaria y el diseño de los Balances anuales.

Además, habremos profundizado también en conceptos de fiscalidad como la contabilización de facturas intracomunitarias, ISP e importaciones, así como la generación y visualización del Intrastat.

# **Temario**

## *Contabilidad*

#### **Cuentas contables y su estructura**

- Cuentas de situación
- Cuentas contables estándar: cómo afectan

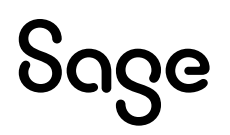

#### **Informes contables**

- Balance de Situación adaptación a las nuevas cuentas creadas
- Cuentas anuales:
	- Balance de cuentas anuales
	- Balance anual de pérdidas y ganancias
	- Estado de Flujo de Efectivo
	- Generación de la Memoria
	- Diseño de balances anuales
	- Diseño de balances anuales de pérdidas y ganancias
	- Diseño del Estado de Flujos de Efectivo

#### **Contabilidad Presupuestaria**

- Plantillas Presupuestarias
- Definición de presupuestaria a nivel de cuenta analítica
- Comparación de plantillas presupuestarias con realidad

#### *Fiscalidad*

#### **IVA**

- Contadores de IVA Soportado
- Intracomunitario
- Inversión Sujeto Pasivo (ISP)
- Importaciones
- Renumeración de IVA Soportado
- Generación y Visualización del fichero INTRASTAT
	- Generar fichero INTRASTAT
	- Visualizar fichero INTRASTAT

## **Legalización de libros Registro Mercantil**

#### **Procesos**

- Renumeración de Asientos
- Cambio de cuentas contables
- Actualización de tipos de operación en asientos
- Importador de asientos